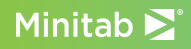

# Explore the MINIbar

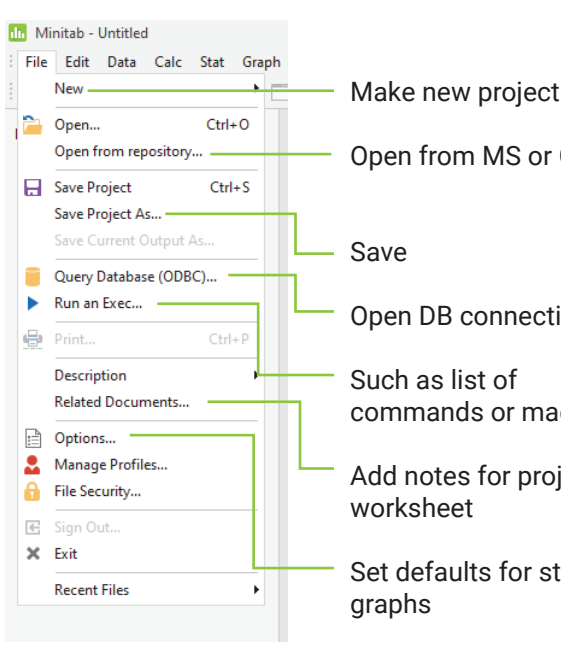

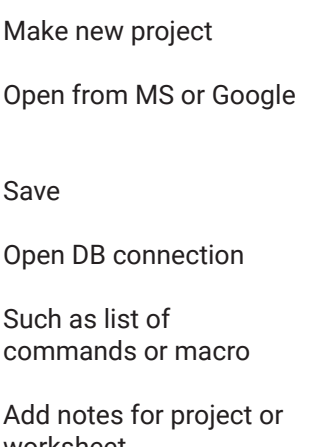

Set defaults for stats and

## File Worksheet Organization

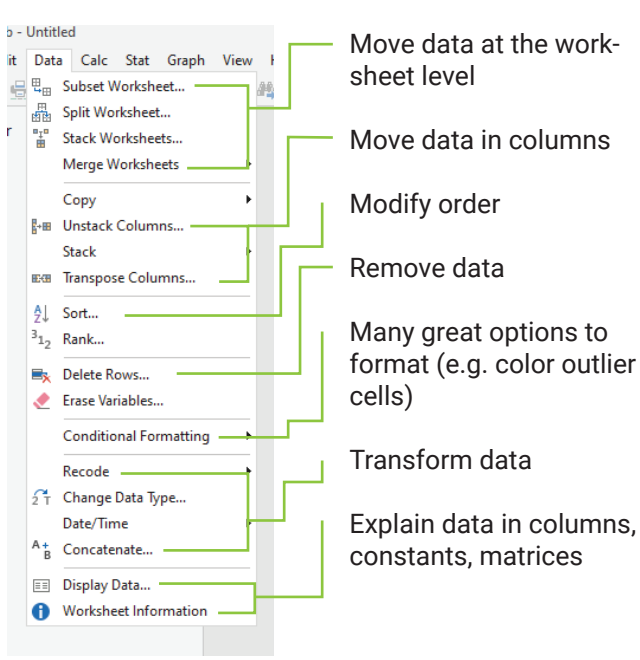

#### **Stats**

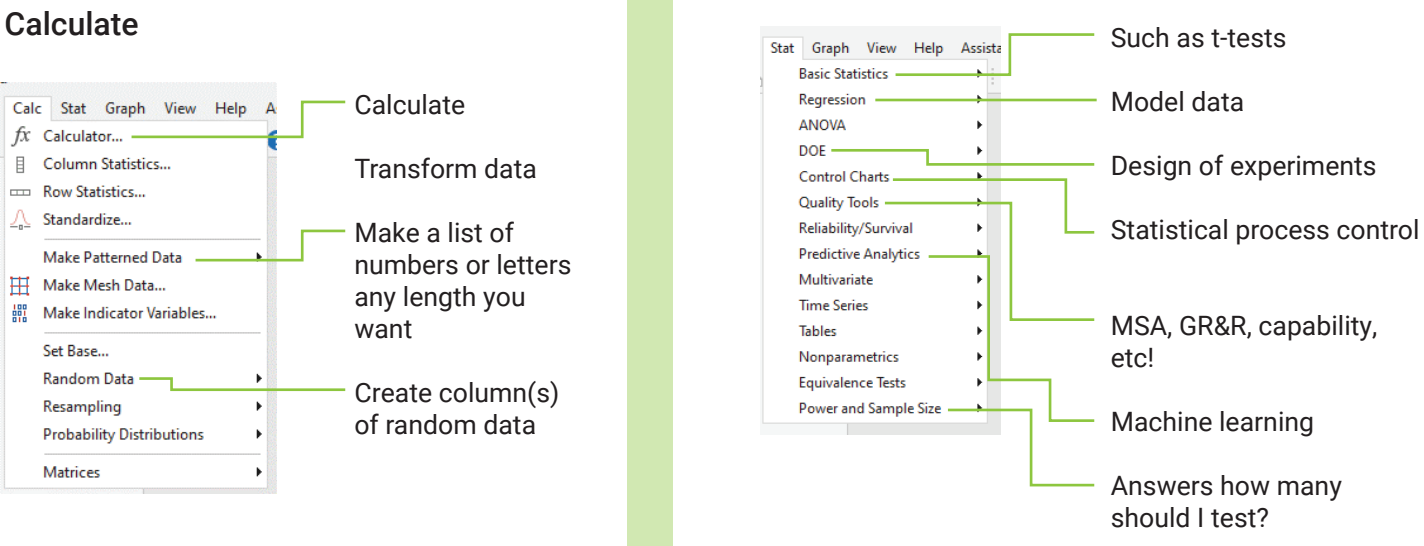

### Predictive Analytics Module

#### DOE

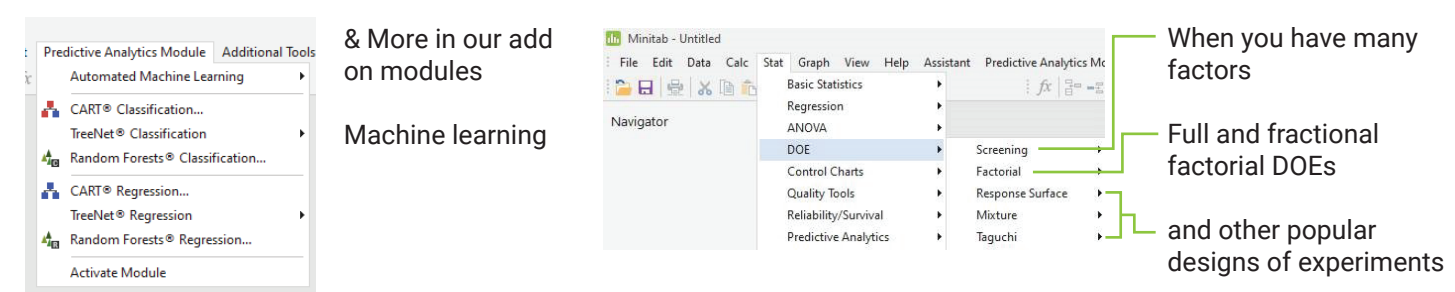

## Charts & Graphs

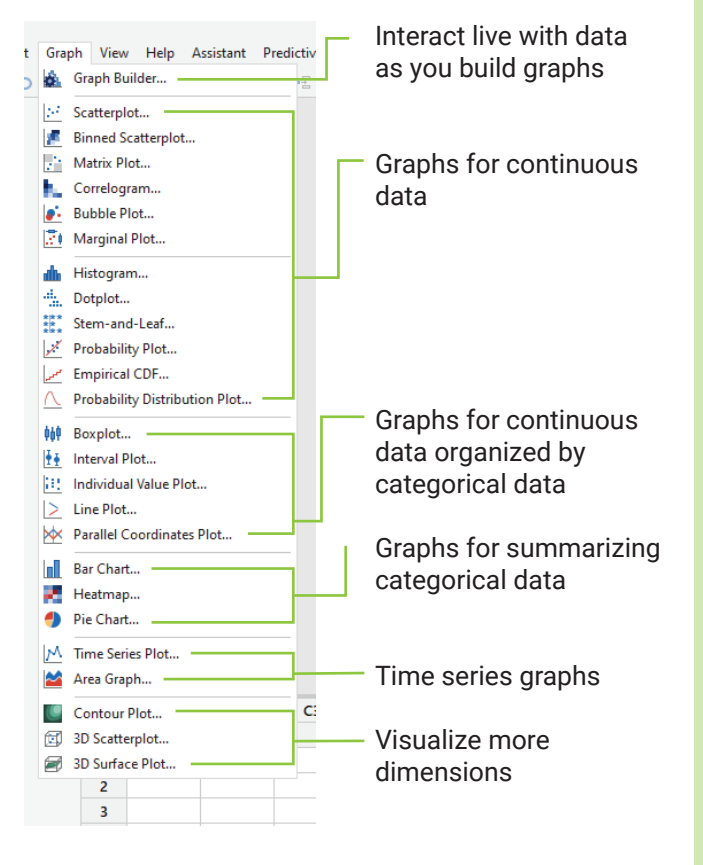

## Customize UI

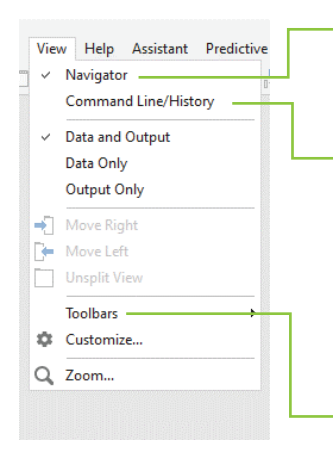

Configure your user interface how you want

See Minitab's command line and history of the commands you've run in this project… a good start to learn Minitab macros

Pick what toolbars and menus you see

# Quality Tools

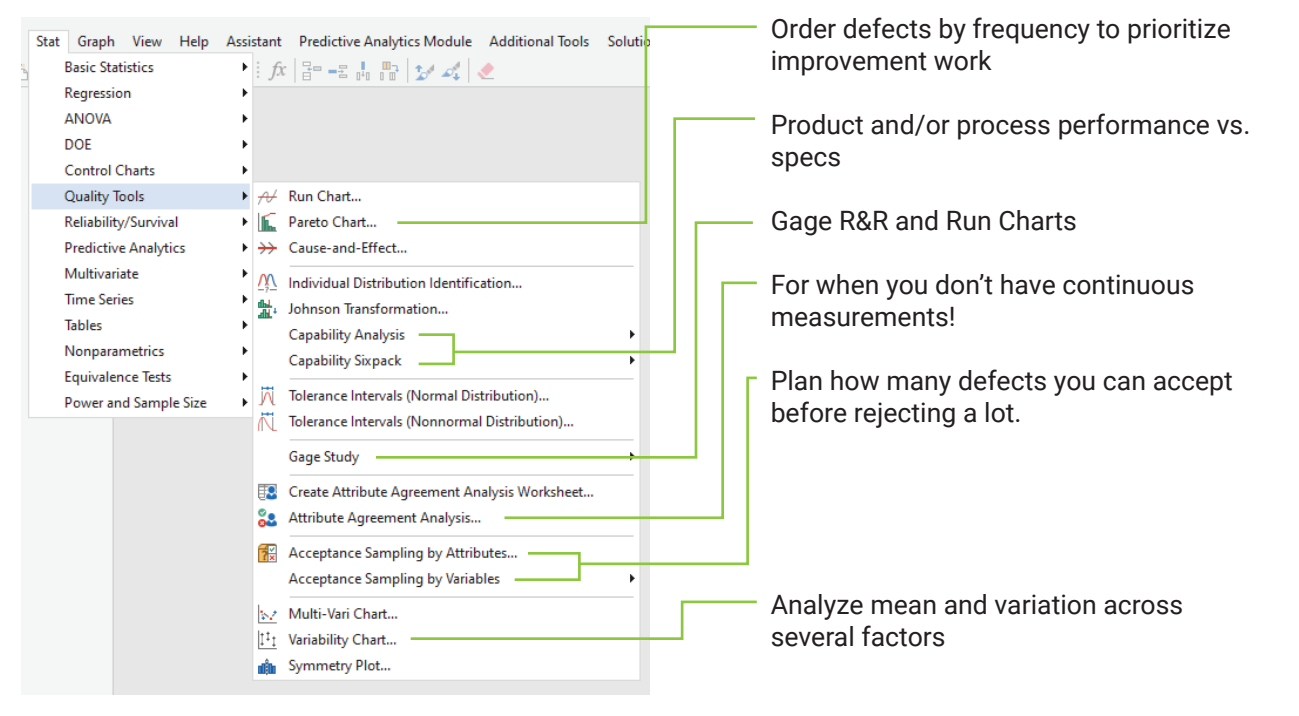

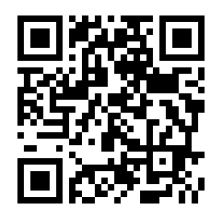

Got questions? Find the help you need, whenever you need it.